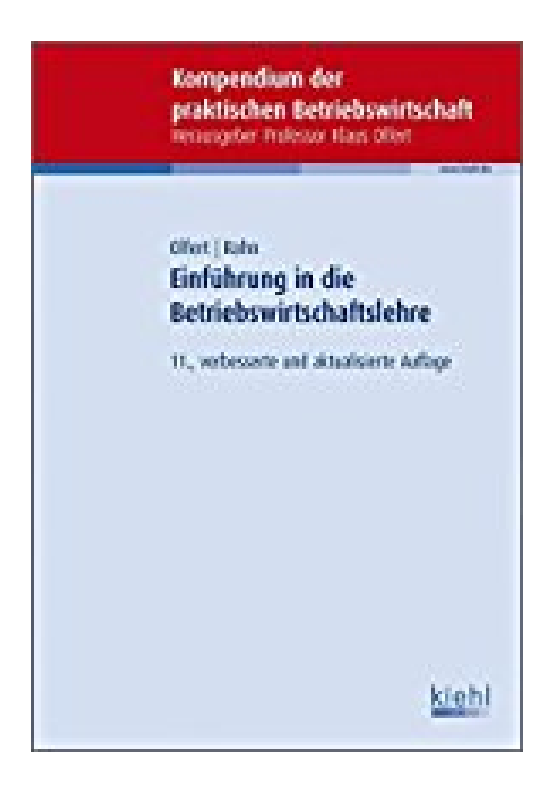

## **Einführung in die Betriebswirtschaftslehre (Kompendium der praktischen Betriebswirtschaft)**

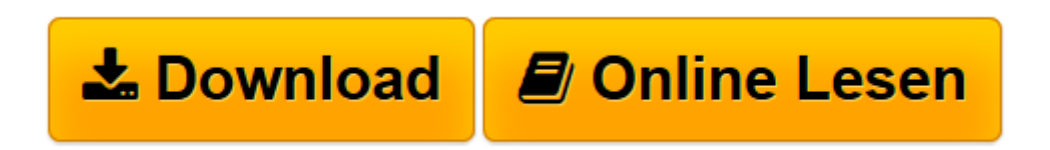

[Click here](http://bookspode.club/de/read.php?id=3470649413&src=fbs) if your download doesn"t start automatically

## **Einführung in die Betriebswirtschaftslehre (Kompendium der praktischen Betriebswirtschaft)**

Klaus Olfert, Horst-Joachim Rahn

**Einführung in die Betriebswirtschaftslehre (Kompendium der praktischen Betriebswirtschaft)** Klaus Olfert, Horst-Joachim Rahn

**[Download](http://bookspode.club/de/read.php?id=3470649413&src=fbs)** [Einführung in die Betriebswirtschaftslehre \(Kompe ...pdf](http://bookspode.club/de/read.php?id=3470649413&src=fbs)

**[Online lesen](http://bookspode.club/de/read.php?id=3470649413&src=fbs)** [Einführung in die Betriebswirtschaftslehre \(Kom ...pdf](http://bookspode.club/de/read.php?id=3470649413&src=fbs)

## **Downloaden und kostenlos lesen Einführung in die Betriebswirtschaftslehre (Kompendium der praktischen Betriebswirtschaft) Klaus Olfert, Horst-Joachim Rahn**

684 Seiten

Kurzbeschreibung

BWL sicher im Griff! Mit diesem Buch erlangen Sie schnell und einfach einen Überblick über die wesentlichen Methoden, Ansätze und praktischen Vorgehensweisen der Betriebswirtschaftslehre. Kompakt, fachlich genau und verständlich stellt es alle Teilbereiche der Betriebswirtschaftslehre dar. Viele Tabellen und Grafiken erleichtern das Verständnis. Zur Festigung des Wissens dienen rund 900 Kontrollfragen sowie ein Übungsteil mit 80 Aufgaben und Fällen. Der Aufbau des Buches folgt den betriebswirtschaftlichen Funktionen: Einbindung in die Wirtschaftsprozesse - Rechtsformen/Organisation - Führung - Materialwirtschaft - Fertigungswirtschaft - Marketing - Finanzierung - Personalwirtschaft - Informationsbereich - Rechnungswesen - Controlling. Aus dem Inhalt: Grundlegende Einführung in die verschiedenen Teilbereiche der BWL: Einbindung in die Wirtschaftsprozesse. Rechtsformen/Organisation. Führung. Materialwirtschaft. Fertigungswirtschaft. Marketing. Finanzierung. Personalwirtschaft. Informationsbereich. Rechnungswesen. Controlling. Kontrollfragen. Aufgaben/Übungen mit Lösungen zur Selbstkontrolle.

Download and Read Online Einführung in die Betriebswirtschaftslehre (Kompendium der praktischen Betriebswirtschaft) Klaus Olfert, Horst-Joachim Rahn #NAU4EZ57FBX

Lesen Sie Einführung in die Betriebswirtschaftslehre (Kompendium der praktischen Betriebswirtschaft) von Klaus Olfert, Horst-Joachim Rahn für online ebookEinführung in die Betriebswirtschaftslehre (Kompendium der praktischen Betriebswirtschaft) von Klaus Olfert, Horst-Joachim Rahn Kostenlose PDF d0wnl0ad, Hörbücher, Bücher zu lesen, gute Bücher zu lesen, billige Bücher, gute Bücher, Online-Bücher, Bücher online, Buchbesprechungen epub, Bücher lesen online, Bücher online zu lesen, Online-Bibliothek, greatbooks zu lesen, PDF Beste Bücher zu lesen, Top-Bücher zu lesen Einführung in die Betriebswirtschaftslehre (Kompendium der praktischen Betriebswirtschaft) von Klaus Olfert, Horst-Joachim Rahn Bücher online zu lesen.Online Einführung in die Betriebswirtschaftslehre (Kompendium der praktischen Betriebswirtschaft) von Klaus Olfert, Horst-Joachim Rahn ebook PDF herunterladenEinführung in die Betriebswirtschaftslehre (Kompendium der praktischen Betriebswirtschaft) von Klaus Olfert, Horst-Joachim Rahn DocEinführung in die Betriebswirtschaftslehre (Kompendium der praktischen Betriebswirtschaft) von Klaus Olfert, Horst-Joachim Rahn MobipocketEinführung in die Betriebswirtschaftslehre (Kompendium der praktischen Betriebswirtschaft) von Klaus Olfert, Horst-Joachim Rahn EPub